#### **Exercícios - Aula Prática III**

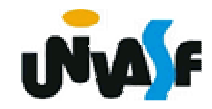

# **Funções**

**Exercício:**

Implemente a função **strcat()** pertencente a biblioteca **string.h**, conforme a mesma foi apresentada. A biblioteca **string.h** não deve ser utilizada na implementação da função.

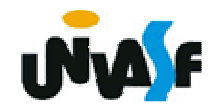

# **Funções**

**Exercício:**

Implemente a função **strncat()** a qual recebe, respectivamente, **str1** um ponteiro para caractere, **str2** um ponteiro constante para caractere e **count** um inteiro sem sinal. A função concatena não mais que **count** caracteres da **string** apontada por **str2** à **string** apontada por **str1** e termina **str1** com um nulo.

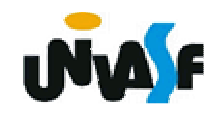

### **Funções**

#### **Exercício:**

Construa o código fonte de um programa em C que manipule uma matriz de inteiros. O programa deve possuir uma função para inicializar a matriz com informações fornecidas pelo usuário, outra para imprimi-la na saída padrão, com o layout adequado, e por fim, uma função que retorne o maior e o menor valor contidos na matriz. As dimensões da matriz são fornecidas pelo usuário e as funções aludidas devem ser utilizadas de forma satisfatória pelo programa.

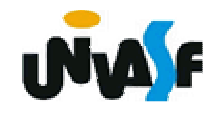